# Pham 3450

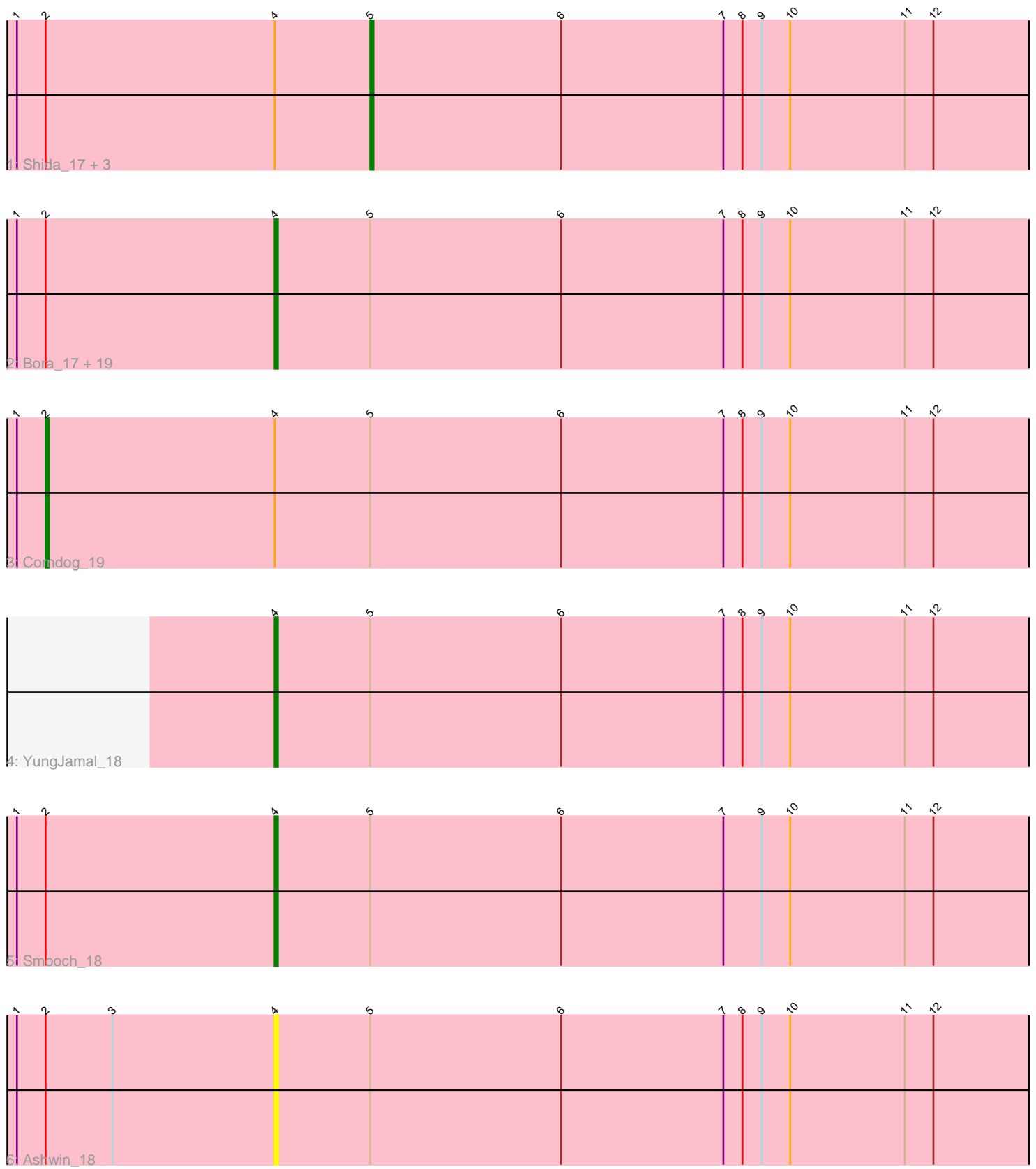

Note: Tracks are now grouped by subcluster and scaled. Switching in subcluster is indicated by changes in track color. Track scale is now set by default to display the region 30 bp upstream of start 1 to 30 bp downstream of the last possible start. If this default region is judged to be packed too tightly with annotated starts, the track will be further scaled to only show that region of the ORF with annotated starts. This action will be indicated by adding "Zoomed" to the title. For starts, yellow indicates the location of called starts comprised solely of Glimmer/GeneMark auto-annotations, green indicates the location of called starts with at least 1 manual gene annotation.

# Pham 3450 Report

This analysis was run 04/28/24 on database version 559.

Pham number 3450 has 28 members, 6 are drafts.

Phages represented in each track:

- Track 1 : Shida\_17, Dylan\_17, Zakhe101\_18, FoulBall\_16
- Track 2 : Bora\_17, Catdawg\_16, Firecracker\_17, Wildflower\_17, Murai\_17,
- Blessica\_17, Ryadel\_19, Schuy\_17, Krili\_17, Familton\_17, Vorrps\_17, MadKillah\_18, JangDynasty\_16, Mori\_17, Alkhayr\_17, NiebruSaylor\_17, TelAviv\_16, Winget\_17, Idergollasper\_16, SchoolBus\_16
- Track 3 : Corndog\_19
- Track 4 : YungJamal 18
- Track 5 : Smooch 18
- Track 6 : Ashwin 18

## **Summary of Final Annotations (See graph section above for start numbers):**

The start number called the most often in the published annotations is 4, it was called in 18 of the 22 non-draft genes in the pham.

Genes that call this "Most Annotated" start:

• Alkhayr\_17, Ashwin\_18, Blessica\_17, Bora\_17, Catdawg\_16, Familton\_17, Firecracker\_17, Idergollasper\_16, JangDynasty\_16, Krili\_17, MadKillah\_18, Mori\_17, Murai\_17, NiebruSaylor\_17, Ryadel\_19, SchoolBus\_16, Schuy\_17, Smooch\_18, TelAviv\_16, Vorrps\_17, Wildflower\_17, Winget\_17, YungJamal\_18,

Genes that have the "Most Annotated" start but do not call it: • Corndog\_19, Dylan\_17, FoulBall\_16, Shida\_17, Zakhe101\_18,

Genes that do not have the "Most Annotated" start: •

## **Summary by start number:**

Start 2:

- Found in 27 of 28 ( 96.4% ) of genes in pham
- Manual Annotations of this start: 1 of 22
- Called 3.7% of time when present
- Phage (with cluster) where this start called: Corndog\_19 (O),

#### Start 4:

- Found in 28 of 28 ( 100.0% ) of genes in pham
- Manual Annotations of this start: 18 of 22
- Called 82.1% of time when present

• Phage (with cluster) where this start called: Alkhayr 17 (O), Ashwin 18 (O), Blessica\_17 (O), Bora\_17 (O), Catdawg\_16 (O), Familton\_17 (O), Firecracker\_17 (O), Idergollasper\_16 (O), JangDynasty\_16 (O), Krili\_17 (O), MadKillah\_18 (O), Mori\_17 (O), Murai\_17 (O), NiebruSaylor\_17 (O), Ryadel\_19 (O), SchoolBus\_16 (O), Schuy\_17 (O), Smooch 18 (O), TelAviv\_16 (O), Vorrps\_17 (O), Wildflower\_17 (O), Winget\_17 (O), YungJamal\_18 (O),

Start 5:

- Found in 28 of 28 ( 100.0% ) of genes in pham
- Manual Annotations of this start: 3 of 22
- Called 14.3% of time when present

• Phage (with cluster) where this start called: Dylan 17 (O), FoulBall 16 (O),

Shida\_17 (O), Zakhe101\_18 (O),

#### **Summary by clusters:**

There is one cluster represented in this pham: O

Info for manual annotations of cluster O:

•Start number 2 was manually annotated 1 time for cluster O.

•Start number 4 was manually annotated 18 times for cluster O.

•Start number 5 was manually annotated 3 times for cluster O.

#### **Gene Information:**

Gene: Alkhayr\_17 Start: 7133, Stop: 7444, Start Num: 4 Candidate Starts for Alkhayr\_17: (1, 7052), (Start: 2 @7061 has 1 MA's), (Start: 4 @7133 has 18 MA's), (Start: 5 @7163 has 3 MA's), (6, 7223), (7, 7274), (8, 7280), (9, 7286), (10, 7295), (11, 7331), (12, 7340),

Gene: Ashwin\_18 Start: 7353, Stop: 7664, Start Num: 4 Candidate Starts for Ashwin\_18: (1, 7272), (Start: 2 @7281 has 1 MA's), (3, 7302), (Start: 4 @7353 has 18 MA's), (Start: 5 @7383 has 3 MA's), (6, 7443), (7, 7494), (8, 7500), (9, 7506), (10, 7515), (11, 7551), (12, 7560),

Gene: Blessica\_17 Start: 7156, Stop: 7467, Start Num: 4 Candidate Starts for Blessica\_17: (1, 7075), (Start: 2 @7084 has 1 MA's), (Start: 4 @7156 has 18 MA's), (Start: 5 @7186 has 3 MA's), (6, 7246), (7, 7297), (8, 7303), (9, 7309), (10, 7318), (11, 7354), (12, 7363),

Gene: Bora\_17 Start: 7163, Stop: 7474, Start Num: 4 Candidate Starts for Bora\_17: (1, 7082), (Start: 2 @7091 has 1 MA's), (Start: 4 @7163 has 18 MA's), (Start: 5 @7193 has 3 MA's), (6, 7253), (7, 7304), (8, 7310), (9, 7316), (10, 7325), (11, 7361), (12, 7370),

Gene: Catdawg\_16 Start: 6762, Stop: 7073, Start Num: 4

Candidate Starts for Catdawg\_16:

(1, 6681), (Start: 2 @6690 has 1 MA's), (Start: 4 @6762 has 18 MA's), (Start: 5 @6792 has 3 MA's), (6, 6852), (7, 6903), (8, 6909), (9, 6915), (10, 6924), (11, 6960), (12, 6969),

Gene: Corndog\_19 Start: 7393, Stop: 7776, Start Num: 2 Candidate Starts for Corndog\_19: (1, 7384), (Start: 2 @7393 has 1 MA's), (Start: 4 @7465 has 18 MA's), (Start: 5 @7495 has 3 MA's), (6, 7555), (7, 7606), (8, 7612), (9, 7618), (10, 7627), (11, 7663), (12, 7672),

Gene: Dylan\_17 Start: 7383, Stop: 7664, Start Num: 5 Candidate Starts for Dylan\_17: (1, 7272), (Start: 2 @7281 has 1 MA's), (Start: 4 @7353 has 18 MA's), (Start: 5 @7383 has 3 MA's), (6, 7443), (7, 7494), (8, 7500), (9, 7506), (10, 7515), (11, 7551), (12, 7560),

Gene: Familton\_17 Start: 6763, Stop: 7074, Start Num: 4 Candidate Starts for Familton\_17: (1, 6682), (Start: 2 @6691 has 1 MA's), (Start: 4 @6763 has 18 MA's), (Start: 5 @6793 has 3 MA's), (6, 6853), (7, 6904), (8, 6910), (9, 6916), (10, 6925), (11, 6961), (12, 6970),

Gene: Firecracker\_17 Start: 7086, Stop: 7397, Start Num: 4 Candidate Starts for Firecracker\_17: (1, 7005), (Start: 2 @7014 has 1 MA's), (Start: 4 @7086 has 18 MA's), (Start: 5 @7116 has 3 MA's), (6, 7176), (7, 7227), (8, 7233), (9, 7239), (10, 7248), (11, 7284), (12, 7293),

Gene: FoulBall\_16 Start: 6793, Stop: 7074, Start Num: 5 Candidate Starts for FoulBall\_16: (1, 6682), (Start: 2 @6691 has 1 MA's), (Start: 4 @6763 has 18 MA's), (Start: 5 @6793 has 3 MA's), (6, 6853), (7, 6904), (8, 6910), (9, 6916), (10, 6925), (11, 6961), (12, 6970),

Gene: Idergollasper\_16 Start: 6763, Stop: 7074, Start Num: 4 Candidate Starts for Idergollasper\_16: (1, 6682), (Start: 2 @6691 has 1 MA's), (Start: 4 @6763 has 18 MA's), (Start: 5 @6793 has 3 MA's), (6, 6853), (7, 6904), (8, 6910), (9, 6916), (10, 6925), (11, 6961), (12, 6970),

Gene: JangDynasty\_16 Start: 6852, Stop: 7163, Start Num: 4 Candidate Starts for JangDynasty\_16: (1, 6771), (Start: 2 @6780 has 1 MA's), (Start: 4 @6852 has 18 MA's), (Start: 5 @6882 has 3 MA's), (6, 6942), (7, 6993), (8, 6999), (9, 7005), (10, 7014), (11, 7050), (12, 7059),

Gene: Krili\_17 Start: 7122, Stop: 7433, Start Num: 4 Candidate Starts for Krili\_17: (1, 7041), (Start: 2 @7050 has 1 MA's), (Start: 4 @7122 has 18 MA's), (Start: 5 @7152 has 3 MA's), (6, 7212), (7, 7263), (8, 7269), (9, 7275), (10, 7284), (11, 7320), (12, 7329),

Gene: MadKillah\_18 Start: 7155, Stop: 7466, Start Num: 4 Candidate Starts for MadKillah\_18: (1, 7074), (Start: 2 @7083 has 1 MA's), (Start: 4 @7155 has 18 MA's), (Start: 5 @7185 has 3 MA's), (6, 7245), (7, 7296), (8, 7302), (9, 7308), (10, 7317), (11, 7353), (12, 7362),

Gene: Mori\_17 Start: 6994, Stop: 7305, Start Num: 4 Candidate Starts for Mori\_17: (1, 6913), (Start: 2 @6922 has 1 MA's), (Start: 4 @6994 has 18 MA's), (Start: 5 @7024 has 3 MA's), (6, 7084), (7, 7135), (8, 7141), (9, 7147), (10, 7156), (11, 7192), (12, 7201),

Gene: Murai\_17 Start: 6994, Stop: 7305, Start Num: 4 Candidate Starts for Murai\_17: (1, 6913), (Start: 2 @6922 has 1 MA's), (Start: 4 @6994 has 18 MA's), (Start: 5 @7024 has 3 MA's), (6, 7084), (7, 7135), (8, 7141), (9, 7147), (10, 7156), (11, 7192), (12, 7201), Gene: NiebruSaylor\_17 Start: 6994, Stop: 7305, Start Num: 4 Candidate Starts for NiebruSaylor\_17: (1, 6913), (Start: 2 @6922 has 1 MA's), (Start: 4 @6994 has 18 MA's), (Start: 5 @7024 has 3 MA's), (6, 7084), (7, 7135), (8, 7141), (9, 7147), (10, 7156), (11, 7192), (12, 7201), Gene: Ryadel\_19 Start: 7576, Stop: 7887, Start Num: 4 Candidate Starts for Ryadel\_19: (1, 7495), (Start: 2 @7504 has 1 MA's), (Start: 4 @7576 has 18 MA's), (Start: 5 @7606 has 3 MA's), (6, 7666), (7, 7717), (8, 7723), (9, 7729), (10, 7738), (11, 7774), (12, 7783), Gene: SchoolBus\_16 Start: 6763, Stop: 7074, Start Num: 4 Candidate Starts for SchoolBus\_16: (1, 6682), (Start: 2 @6691 has 1 MA's), (Start: 4 @6763 has 18 MA's), (Start: 5 @6793 has 3 MA's), (6, 6853), (7, 6904), (8, 6910), (9, 6916), (10, 6925), (11, 6961), (12, 6970), Gene: Schuy\_17 Start: 7155, Stop: 7466, Start Num: 4 Candidate Starts for Schuy\_17: (1, 7074), (Start: 2 @7083 has 1 MA's), (Start: 4 @7155 has 18 MA's), (Start: 5 @7185 has 3 MA's), (6, 7245), (7, 7296), (8, 7302), (9, 7308), (10, 7317), (11, 7353), (12, 7362), Gene: Shida\_17 Start: 7090, Stop: 7371, Start Num: 5 Candidate Starts for Shida\_17: (1, 6979), (Start: 2 @6988 has 1 MA's), (Start: 4 @7060 has 18 MA's), (Start: 5 @7090 has 3 MA's), (6, 7150), (7, 7201), (8, 7207), (9, 7213), (10, 7222), (11, 7258), (12, 7267), Gene: Smooch\_18 Start: 7309, Stop: 7620, Start Num: 4 Candidate Starts for Smooch\_18: (1, 7228), (Start: 2 @7237 has 1 MA's), (Start: 4 @7309 has 18 MA's), (Start: 5 @7339 has 3 MA's), (6, 7399), (7, 7450), (9, 7462), (10, 7471), (11, 7507), (12, 7516), Gene: TelAviv\_16 Start: 6760, Stop: 7071, Start Num: 4 Candidate Starts for TelAviv\_16: (1, 6679), (Start: 2 @6688 has 1 MA's), (Start: 4 @6760 has 18 MA's), (Start: 5 @6790 has 3 MA's), (6, 6850), (7, 6901), (8, 6907), (9, 6913), (10, 6922), (11, 6958), (12, 6967), Gene: Vorrps\_17 Start: 6994, Stop: 7305, Start Num: 4 Candidate Starts for Vorrps\_17: (1, 6913), (Start: 2 @6922 has 1 MA's), (Start: 4 @6994 has 18 MA's), (Start: 5 @7024 has 3 MA's), (6, 7084), (7, 7135), (8, 7141), (9, 7147), (10, 7156), (11, 7192), (12, 7201), Gene: Wildflower\_17 Start: 7017, Stop: 7328, Start Num: 4 Candidate Starts for Wildflower\_17: (1, 6936), (Start: 2 @6945 has 1 MA's), (Start: 4 @7017 has 18 MA's), (Start: 5 @7047 has 3 MA's), (6, 7107), (7, 7158), (8, 7164), (9, 7170), (10, 7179), (11, 7215), (12, 7224),

Gene: Winget\_17 Start: 7036, Stop: 7347, Start Num: 4 Candidate Starts for Winget\_17:

(1, 6955), (Start: 2 @6964 has 1 MA's), (Start: 4 @7036 has 18 MA's), (Start: 5 @7066 has 3 MA's), (6, 7126), (7, 7177), (8, 7183), (9, 7189), (10, 7198), (11, 7234), (12, 7243),

Gene: YungJamal\_18 Start: 7345, Stop: 7656, Start Num: 4 Candidate Starts for YungJamal\_18: (Start: 4 @7345 has 18 MA's), (Start: 5 @7375 has 3 MA's), (6, 7435), (7, 7486), (8, 7492), (9, 7498), (10, 7507), (11, 7543), (12, 7552),

Gene: Zakhe101\_18 Start: 7387, Stop: 7668, Start Num: 5 Candidate Starts for Zakhe101\_18: (1, 7276), (Start: 2 @7285 has 1 MA's), (Start: 4 @7357 has 18 MA's), (Start: 5 @7387 has 3 MA's), (6, 7447), (7, 7498), (8, 7504), (9, 7510), (10, 7519), (11, 7555), (12, 7564),